# Informatics 1A Functional Programming Lectures 10–11

Expression Trees as Algebraic Data Types

> Don Sannella University of Edinburgh

Part I

# Arithmetic Expressions

#### Arithmetic Expressions

```
data Exp = Lit Int
         | Add Exp Exp
         | Mul Exp Exp
         deriving Eq
evalExp :: Exp -> Int
evalExp (Lit n) = n
evalExp (Add e f) = evalExp e + evalExp f
evalExp (Mul e f) = evalExp e * evalExp f
showExp :: Exp -> String
showExp (Lit n) = show n
showExp (Add e f) = par (showExp e ++ "+" ++ showExp f)
showExp (Mul e f) = par (showExp e ++ "\star" ++ showExp f)
par :: String -> String
par s = "(" + s + "")
```
#### Arithmetic Expressions

```
e0, e1 :: Exp
e0 = Add (Lit 2) (Mul (Lit 3) (Lit 3))
e1 = Mul (Add (Lit 2) (Lit 3)) (Lit 3)> showExp e0
" (2+(3*3))"
> evalExp e0
11
> showExp e1
"((2+3)*3)"> evalExp e1
15
```
#### Arithmetic Expressions with Infix Constructors

```
data Exp = Lit Int
         | Exp 'Add' Exp
         | Exp 'Mul' Exp
         deriving Eq
evalExp :: Exp -> Int
evalExp (Lit n) = n
evalExp (e 'Add' f) = evalExp e + evalExp fevalExp (e 'Mul' f) = evalExp e * evalExp f
showExp :: Exp -> String
showExp (Lit n) = show n
showExp (e 'Add' f) = par (showExp e ++ "+" ++ showExp f)
showExp (e 'Mul' f) = par (showExp e ++ "\star" ++ showExp f)
par :: String -> String
par s = "(" + s + "")
```
#### Arithmetic Expressions with Infix Constructors

```
e0, e1 :: Exp
e0 = Lit 2 'Add' (Lit 3 'Mul' Lit 3)
e1 = (Lit 2 'Add' Lit 3) 'Mul' Lit 3
```

```
> showExp e0
" (2+(3*3))"
> evalExp e0
11
> showExp e1
"((2+3)*3)"> evalExp e1
15
```
#### Arithmetic Expressions with Symbolic Constructors

```
data Exp = Lit Int
        | Exp :+: Exp
        | Exp :*: Exp
        deriving Eq
evalExp :: Exp -> Int
evalExp (Lit n) = n
evalExp (e : +: f) = evalExp e + evalExp fevalExp (e :\cdot : f) = evalExp e * evalExp f
showExp :: Exp -> String
showExp (Lit n) = show n
showExp (e :+: f) = par (showExp e ++ "+" ++ showExp f)
showExp (e : \cdot : f) = par (showExp e ++ "\cdot" ++ showExp f)
par :: String -> String
par s = "(" + s + "")
```
### Arithmetic Expressions with Symbolic Constructors

```
e0, e1 :: Exp
e0 = Lit 2 :+: (Lit 3 :*: Lit 3)
e1 = (Lit 2 :+: Lit 3) :*: Lit 3
```

```
> showExp e0
" (2+(3\star3))"
> evalExp e0
11
> showExp e1
"((2+3)*3)"> evalExp e1
15
```
Part II

Propositions

#### Propositions

```
type Name = String
data Prop = Var Name
             | F
               \ensuremath{\mathcal{T}}| Not Prop
            | Prop :||: Prop
            | Prop :&&: Prop
            deriving Eq
```
### Showing a Prop

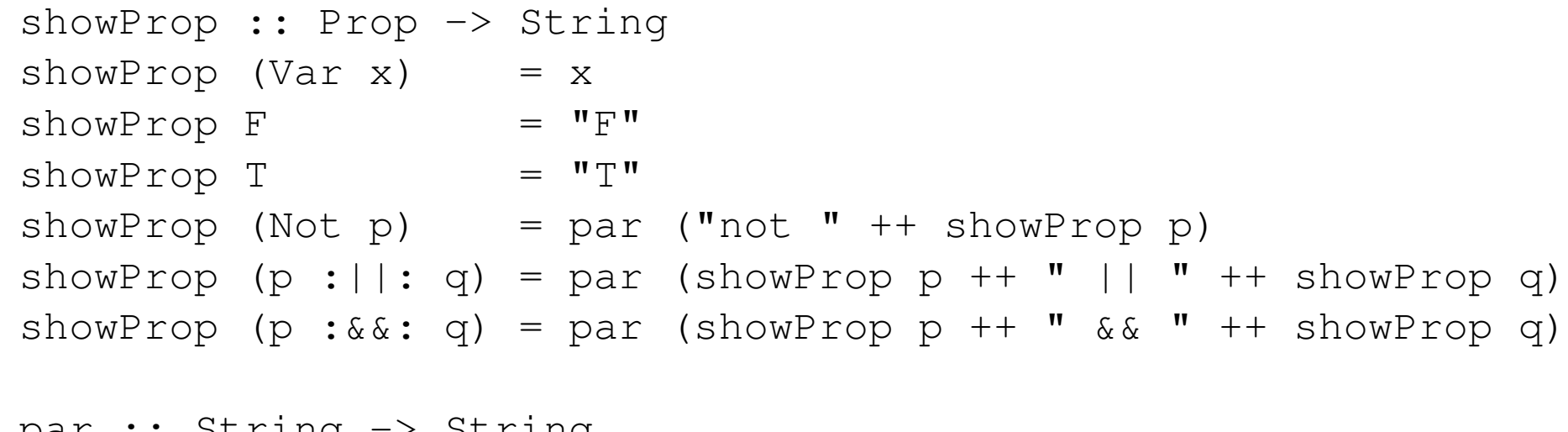

par :: String -> String par  $s = "(" + s + "")$ 

#### Evaluating a Proposition

```
type Valn = Name -> Bool
evalProp :: Valn -> Prop -> Bool
evalProp vn (Var x) = vn x
evalProp vn F = False
evalProp vn T = True
evalProp vn (Not p) = not (evalProp vn p)
evalProp vn (p :||: q) = evalProp vn p || evalProp vn q
evalProp vn (p : \&\&: q) = evalProp vn p \&\&\; evaluation evalProp vn q
```
#### Examples

```
p0 :: Prop
p0 = (Var "a" :&&: Not (Var "a"))
valn :: Valn
valn "a" = True
valn "b" = True
valn "c" = Falsevaln "d" = True
```

```
> showProp p0
(a && (not a))
> evalProp valn p0
False
```
#### How evalProp Works

```
evalProp vn (Var x) = vn x
evalProp vn F = False
evalProp vn T = True
evalProp vn (Not p) = not (evalProp vn p)
evalProp vn (p : ||: q) = evalProp vn p || evalProp vn q
evalProp vn (p : \&\&: q) = evalProp vn p \&\&\; evaluation vn q
 evalProp valn (Var "a" :&&: Not (Var "a"))
=
  (evalProp valn (Var "a")) && (evalProp valn (Not (Var "a")))
=
 valn "a" && (evalProp valn (Not (Var "a")))
=True && (evalProp valn (Not (Var "a")))
= ... =True && False
=
 False
```
### Another Example

```
p1 :: Prop
p1 = (Var "a" :&&: Var "b")
     :||: (Not (Var "a") :&&: Not (Var "b"))
> showProp p1
((a && b) || ((not a) && (not b)))
> evalProp valn p1
True
```
#### Variables that Occur in a Proposition

```
type Names = [Name]
```

```
names :: Prop -> Names
names (Var x) = [x]names (F) = []
names (T) = []names (Not p) = names p
names (p : ||: q) = nub (names p + n names q)
names (p : \&\&: q) = nub (names p + names q)
```

```
> names p0
["a"]
> names p1
["a","b"]
```
#### All Possible Valuations

```
empty :: Valn
empty = error "undefined"
```

```
extend :: Valn -> Name -> Bool -> Valn
extend vn x b y | x == y = b| otherwise = vn y
```

```
valns :: Names -> [Valn]
vains [ ] = [ empty ]valns (x:xs) = [extend yn x b]| vn <- valns xs, b <- [True, False] ]
```
### All Possible Valuations

valns :: Names -> [Valn] valns [] = [ empty ] valns (x:xs) = [ extend vn x b | vn <- valns xs, b <- [True, False] ]

$$
\text{values } [\ ] \qquad = [\{ anything \mapsto error\}]
$$
\n
$$
\text{values } [\n \text{"b"}] \qquad = [\{\n \text{"b"} \mapsto \text{False}, anything else \mapsto error\},
$$
\n
$$
\{\n \text{"b"} \mapsto \text{True}, anything else \mapsto error\}]\n \text{values } [\n \text{"a"} \mapsto \text{"a"} \mapsto \text{False}, \n \text{"b"} \mapsto \text{False}, anything else \mapsto error\},
$$
\n
$$
\{\n \text{"a"} \mapsto \text{True}, \n \text{"b"} \mapsto \text{False}, anything else \mapsto error\},
$$
\n
$$
\{\n \text{"a"} \mapsto \text{True}, \n \text{"b"} \mapsto \text{True}, anything else \mapsto error\},
$$
\n
$$
\{\n \text{"a"} \mapsto \text{True}, \n \text{"b"} \mapsto \text{True}, anything else \mapsto error\}]\n \text{values } [\n \text{"a"} \mapsto \text{True}, \n \text{true } \text{matrix}, \n \text{true } \text{matrix}, \n \text{matrix}, \n \text{matrix}, \n \
$$

### Satisfiable

satisfiable :: Prop -> Bool satisfiable  $p = or$  [ evalProp vn  $p$  | vn  $\leftarrow$  valns (names  $p$ ) ]

## Another Example

p1 :: Prop p1 = (Var "a" :&&: Var "b") :||: (Not (Var "a") :&&: Not (Var "b")) > names p1 ["a","b"] > valns (names p1) -- can't print in Haskell!! [{"a" 7→ False, "b" 7→ False, anything else 7→ error}, {"a" 7→ False, "b" 7→ True, anything else 7→ error}, {"a" 7→ True, "b" 7→ False, anything else 7→ error}, {"a" 7→ True, "b" 7→ True, anything else 7→ error}] > [ evalProp vn p1 | vn <- valns (names p1) ] [True, False, False, True] > satisfiable p1 True

## Part III

# Optional Values

### The Maybe Type

**data** Maybe a = Nothing | Just a

Optional argument

power :: Maybe Int -> Int -> Int power Nothing n = 2 ˆ n power (Just m) n = m ˆ n

Optional result

```
divide :: Int -> Int -> Maybe Int
divide n 0 = Nothing
divide n m = Just (n 'div' m)
```
#### Using an Optional Result

```
divide :: Int -> Int -> Maybe Int
divide n = Nothing
divide n m = Just (n 'div' m)
```

```
wrong :: Int -> Int -> Int
wrong n = \text{divide } n + 3
```

```
right :: Int -> Int -> Int
right n m = case divide n m of
               Nothing -> 3
               Just r \rightarrow r + 3
```
Part IV

# Disjoint Union of Two Types

#### Either a or b

```
data Either a b = Left a | Right b
```

```
mylist :: [Either Int String]
mylist = [Left 4, Left 1, Right "hello", Left 2,Right " ", Right "world", Left 17]
```

```
addints :: [Either Int String] -> Int
addints \begin{bmatrix} 1 & 0 \\ 0 & 0 \end{bmatrix} = 0addints (Left n : xs) = n + addints xs
addints (Right s : xs) = addints xs
```

```
addints' :: [Either Int String] -> Int
addints' xs = sum [n] Left n \leq -xs]
```
#### Either a or b

```
data Either a b = Left a | Right b
```

```
mylist :: [Either Int String]
mylist = [Left 4, Left 1, Right  "hello", Left 2,Right " ", Right "world", Left 17]
```

```
addstrs :: [Either Int String] -> String
addstrs \begin{bmatrix} \end{bmatrix} = ""
addstrs (Left n : xs) = addstrs xs
addstrs (Right s : xs) = s ++ addstrs xs
```

```
addstrs' :: [Either Int String] -> String
addstrs' xs = concat [s | Right s < - xs]
```
#### Part V

# The Universal Type and Micro-Haskell

### The Universal Type and Micro-Haskell

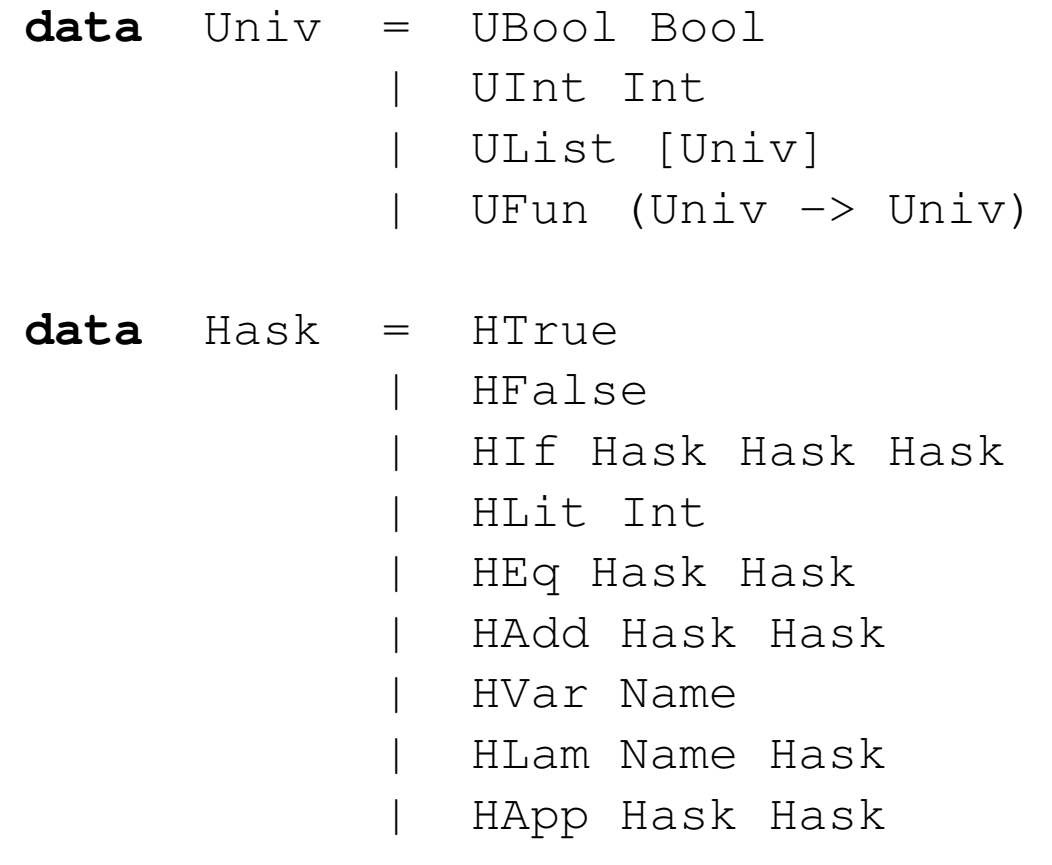

**type** HEnv = [(Name, Univ)]

### Show and Equality for Universal Type

```
showUniv :: Univ -> String
showUniv (UBool b) = show b
showUniv (UInt i) = show i
showUniv (UList us) =
 "[" ++ concat (intersperse "," (map showUniv us)) ++ "]"
eqUniv :: Univ -> Univ -> Bool
eqUniv (UBool b) (UBool c) = b = c
eqUniv (UInt i) (UInt j) = i = j
eqUniv (UList us) (UList vs) =
 and [ eqUniv u v | (u,v) <- zip us vs ]
```
Can't show functions or test them for equality.

```
lookUp :: HEnv -> Name -> Univ
lookUp r x = the \vert v \vert (v, v) \vert - r, x == y \vertwhere
  the [v] = v
```
#### Micro-Haskell in Haskell

```
hEval :: Hask -> HEnv -> Univ
hEval HTrue r = UBool True
hEval HFalse r = UBool False
hEval (HIf c d e) r =hif (hEval c r) (hEval d r) (hEval e r)
 where
 hif (UBool b) v w = if b then v else w
hEval (HLit i) r = UInt i
hEval (HEq d e) r = heq (hEval d r) (hEval e r)
 where
 heq (UInt i) (UInt j) = UBool (i == j)
hEval (HAdd d e) r = hadd (hEval d r) (hEval e r)
 where
 hadd (UInt i) (UInt \overline{1}) = UInt (i + \overline{1})hEval (HVar x) r = lookUp r x
hEval (HLam x e) r = UFun (\v -> hEval e ((x,v):r))
hEval (HApp d e) r = happ (hEval d r) (hEval e r)
 where
 happ (UFun f) v = f v
```
### Test data

```
h0 =(HApp
   (HApp
     (HLam "x" (HLam "y" (HAdd (HVar "x") (HVar "y"))))
     (HLit 3))
   (HLit 4))
```
prop\_h0 = eqUniv (hEval h0 []) (UInt 7)